## **Benutzer: OE1VMC**

Ausgabe: 15.05.2024 Dieses Dokument wurde erzeugt mit Seite von BlueSpice

## **Benutzer:OE1VMC**

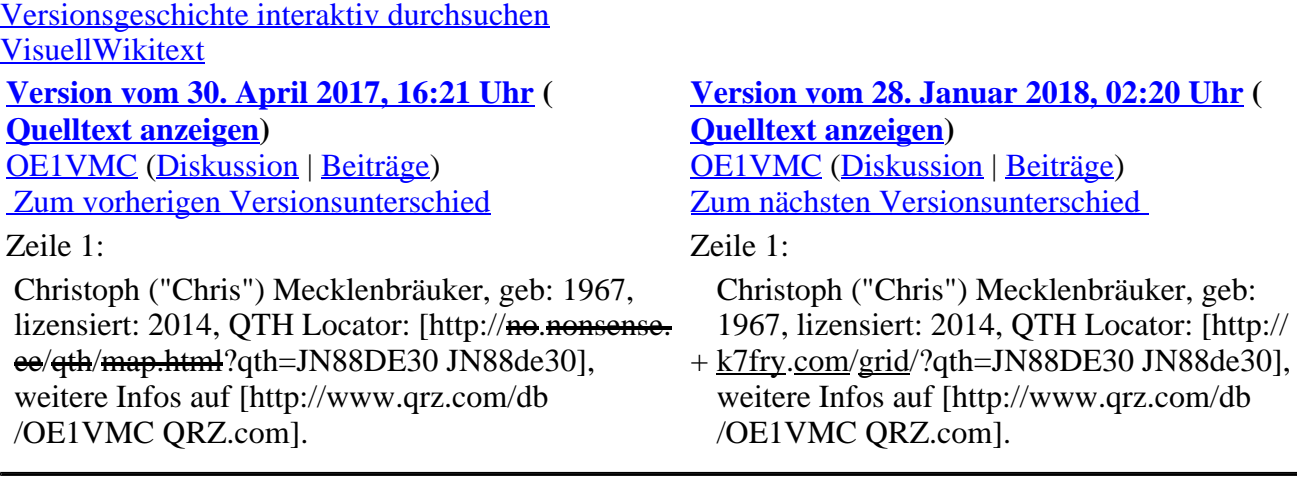

## **Version vom 28. Januar 2018, 02:20 Uhr**

Christoph ("Chris") Mecklenbräuker, geb: 1967, lizensiert: 2014, QTH Locator: [JN88de30,](http://k7fry.com/grid/?qth=JN88DE30) weitere Infos auf [QRZ.com.](http://www.qrz.com/db/OE1VMC)